**AutoCAD Crack Full Version [2022]**

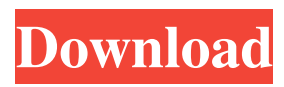

# **AutoCAD Crack+ With License Key Download [Win/Mac]**

AutoCAD LT (formerly AutoCAD LT Starter) is a free, integrated, cross-platform, layer-based, singleview, schematic, 2D CAD system. It was introduced in late 2002 and is based on AutoCAD R14. Since then, it has been progressively enhanced with many new features. The other major competitor in the AutoCAD product category is AutoCAD MEP (formerly AutoCAD MEP Pro) by Autodesk, introduced in 2005. Autodesk acquired AutoCAD from John Walko in 1996, and has been continuously developing the product ever since. Although the two products compete, they can also be used in parallel, as they use their own respective APIs. In 2007, Autodesk acquired Inventor, and the two companies were combined into the Autodesk Inventor product family. In 2010, Autodesk discontinued support for AutoCAD R12 and AutoCAD LT Starter; after this, they were removed from the Autodesk website. The AutoCAD LT product continues to be developed and supported. In June 2015, Autodesk announced that it would end support for AutoCAD 2016 and earlier releases, and that it was phasing out the AutoCAD Classic desktop product. AutoCAD 2012 was the last release with native support for Windows XP, and AutoCAD 2010 was the last release that still supported Windows 2000. In October 2015, Autodesk announced a cloud-based version of AutoCAD, called AutoCAD.NET, to be available in beta in December 2015. AutoCAD LT The AutoCAD LT product is based on the AutoCAD R14 release of AutoCAD. It consists of a schematic and layout view, with a number of specialised views including engineering, architectural, mechanical, electrical, and 3D. The AutoCAD LT version is available for macOS, Microsoft Windows, iOS and Android devices. In addition, it is also available as a web app. As of December 2012, the last stable release of AutoCAD LT was version 3.2.0, and the latest beta is 3.2.2. The new AutoCAD LT Starter product is a simplified version of the former AutoCAD LT Starter. It can be downloaded from the Autodesk site for free, and is also available in the Mac App Store. AutoCAD LT consists of four primary

## **AutoCAD Registration Code**

These APIs allow developers to implement and write stand-alone applications and plug-ins for AutoCAD Product Key or any other CAD application. There are several other IDEs for creating applications for AutoCAD Cracked 2022 Latest Version. The AutoCAD Application Builder is a Java-based application. RAD Studio is the Microsoft.NET-based IDE and the Architectural Desktop is the AutoCAD-based IDE from Microfield Software. Apple, Inc. has released the iAutoCAD Plug-in that enables designers to use AutoCAD from within Mac OS X. AutoCAD File Format The File Format includes blocks, views, layers, block properties, class properties, attributes, logical drawing entities and type definitions. See also References External links AutoCAD Support Community Online Community AutoCAD Help AutoCAD Wiki Online Wiki AutoCAD Blog AutoCAD Wiki AutoCAD Blog Category:1991 software Category:Computer-aided design software for Windows Category:3D graphics software Category:AutoCAD Category:Computer-aided design software for Linux Category:Computer-aided design software for MacOS Category:Computer-aided design software for WindowsThe present invention relates to a method of manufacturing a multi-layer wiring substrate, an IC chip, an electronic component and an electronic device, and in particular, to a method of manufacturing a multi-layer wiring substrate, an IC chip, an electronic component and an electronic device, which are used in a variety of fields such as mobile information devices, communication devices, game machines, household appliances and the like, in which the method enables a higher density wiring to be realized with a view to miniaturization, a lower cost, and a higher reliability. Conventionally, the following method has been used to manufacture a multi-layer wiring substrate. A silicon wafer is prepared as a wafer, and, after the wafer is ground and polished, a plurality of grooves are formed in a wafer face of the wafer (for example, refer to patent document 1). Then, after a resin such as epoxy is applied to the wafer, the wafer is diced into a plurality of semiconductor chips, which are then connected to each other and packaged (for example, refer to patent document 2). In order to increase the density of the wirings, a method has been suggested which, after a multi a1d647c40b

## **AutoCAD Free Download Latest**

Put the keygen file in Autocad without opening it, go to View-> Options and open the file with "Edit", then save and close the file. Go to Project-> Build Model and place the model that you want to use, then press the "Start" button and select the build view. You can now use the model like you want. How to activate keygen Use the keygen for Autodesk Autocad 1. Download the keygen from the link below. 2. Open the keygen by double-clicking on it. It will be automatically installed. 3. Go to View-> Options and open the file with "Edit". 4. Save and close it. 5. Go to Project-> Build Model and place the model that you want to use, then press the "Start" button and select the build view. You can now use the model like you want. A gift from above A gift from above By Ed Stoddard It was the last night of reading Richard Dawkins' "The God Delusion." At the end, a tearful woman stood up and asked him to pray for her. She had a problem. She'd been to church with her family and had accepted Jesus into her life, but she wasn't sure she was a Christian. She'd been to a number of churches and she just didn't know which one was right. She was a little afraid, she said. She'd felt pressured at times and didn't feel comfortable with the message of many of the churches she'd been to. She'd felt a little like a leper and didn't know what to do. Dawkins had been moved by her statement, but there was little he could do except try to communicate the way he believed God talked to him. Theologians would say he was using the first person in a particular way, but Dawkins didn't think that mattered. It was a heart-rending moment. You could tell Dawkins cared about the woman, and that he wanted to help her. I don't mean to suggest that he had no other responses he could have given, but the exchange came off as genuine. That was over a year ago, and it still makes me think about it. On the

## **What's New In?**

Inspecting, marking, and commenting on other users' drawings have never been easier. Markup Import and Markup Assist lets you import or annotate a drawing directly within the application, without the need for additional steps. You can do this in nearly any situation, from marking a colleague's ideas to instructing a colleague on a drawing's changes. Include line, angle, and area markup to make it easier to annotate your drawings, and make it easier for your colleagues to view and follow your comments. In addition to incorporating the markup into your drawings, you can edit and add to it. Work on PDFs: Save your designs to PDFs that can be shared and edited in AutoCAD. With the ability to work in 2D and 3D simultaneously, save designs to PDFs and review your work from multiple perspectives. Import and export CAD models in PDF formats, making them easier to share with users outside your organization, and easier to view on the web. Create, define, and edit variable data: Use interactive definitions to create and save custom variables from your own text, or import common text fields into an interactive definition. When you save an interactive definition, you can assign that definition to any drawing element. Use interactive tables to create highly organized data and make it easier to find and change the values you need. Measure and inspect objects: With the newly added measurement tools, you can measure objects, dimensions, linear and angular dimensions, and surface areas quickly. Automatic placement is back: Now, when you place a drawing element, you can select from the full set of available drawing objects. The selection will include whatever is appropriate for your particular needs. In oneclick, you can mark up drawings that have no AutoCAD object selected. Switch between drawings, layouts, and documents with one click: Switch between the active drawing, its associated layout, and documents. In addition, AutoCAD has also received many other improvements, including: A more powerful spline creation tool Support for custom collections The ability to add notes to a drawing Support for copying and exporting drawings Improved method of saving and opening PDF files A new, clearer table editor Intelligent tooltip captions One-click web export What's new in AutoC

# **System Requirements:**

A new browser is required, 16 GB of free RAM 64-bit Windows How to Install the Program: Free Download LINKs: Free Download ( 16.1 MB): Old Version Free Download (12.6 MB): Special Thanks: Guide: Important Notes: Important Notes 1. 2. 3. 4. 5. 6. 7.

Related links: